## **بهذه الخطوات.. كن سعيداً في عملك**

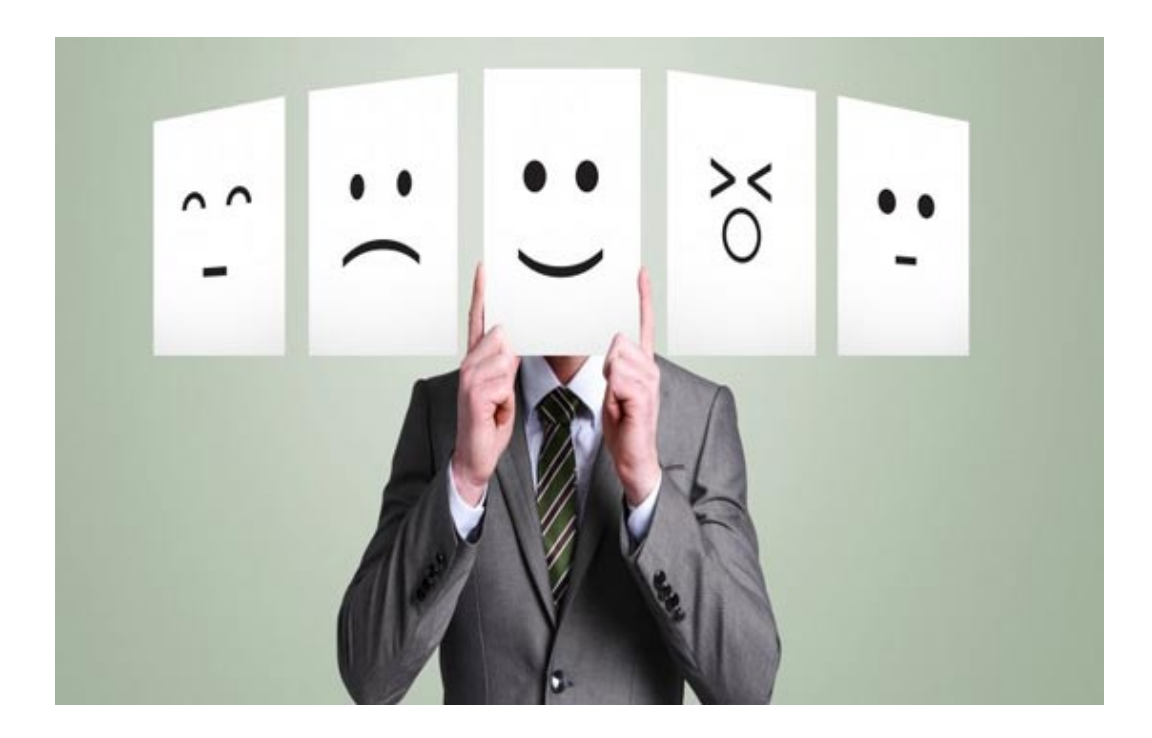

إذا كنت شخصاً سعيدا،ً فإنّ إنتاجيتك في العمل ستزيد بشكل هائل، لكن مع الأسف هناك العديد من الموظفين لا يشعرون برغبة في الاستيقاظ والذهاب للعمل كلّ يوم. والسبب واضح، أنّهم لا يشعرون بالفرح بعملهم من الداخل.

كن مدركاً للحقيقة: إنّ السعادة تأتي من الداخل، ولا يمكن منحها لك من قبل أي شخص بالخارج، فالجميع يريد أن يكون سعيداً في العمل، لذا لا تدع الشخص الكئيب الموجود جانبك يؤثِّر على إنتاجيتك المهنية، بل كن موظفاً سعيداً من خلال تطبيق الطُّرق البسيطة المذكورة أدناه:

-1 حاول أن تحبّ عملك

لتكون موظفاً سعيدا،ً فإنّ الشرط الأوّل هو أن تحبّ المهام المخصصة لك، حيث يجب أن يكون النهج الأوّل الخاص بك هو «كيف يمكنني تحقيق قيمة في وظيفتي؟». حيث أنّ الناس يشعرون بالقلق عندما لا يعجبهم العمل المقدَّم لهم في أماكن عملهم، وهذا يجعلهم غير سعداء. لذا إذا كنت تعبت من محاولة حبّ عملك، فمن الأفضل تركه واكتشاف مهمتك، فأنت تحتاج إلى الكشف عن وظيفة لا تحتاج إلى الهروب منها.

-2 كن مذهلاً

من المهم أن تبدو مذهلاً في مكان عملك، فعندما تترك مسكنك، تأكد من أنّك قمت بارتداء ملابس احترافية وذكية، ولا تنسَ أن ترتدي ملابس نظيفة وخالية من التجاعيد وأن تستعد لاستقبال مجاملات كثيرة من زملائك، لأنّ التقدير بأي شكل يجعلنا سعداء. وهذا لم يجعل الآخرين يعاملونك بقدر أكبر من الاحترام فقط، بل سيشعرك بأنّك أكثر تحمساً لكونك في العمل.

-3 خذ استراحات صغيرة

بعض المهام تتطلّب جهداً كبيراً في العمل، لذا تأكد من قضاء بعض الوقت لتنشيط طاقتك من جديد، فمثلاً خذ نزهة خارج المكتب لتهدئة ذهنك المزعج، أو قم ببعض التمدد لمدّة دقيقتين إلى ثلاث دقائق. وسوف تهدأ رأسك وستكون في حالة تأهب، لإصلاح حالة عدم التركيز.

كلّ ما تحتاجه هو استراحة قصيرة للعودة إلى المسار الصحيح، فالعقل المتجدِّد هو دائماً أكثر سعادة وبهجة.

-4 عمل صداقات

مَن يقول أنّك لا تستطيع العثور على أصدقاء حقيقيين في مكان العمل؟ تذكّر أنّه من المهم أن تتصادق مع الأشخاص الذين تعمل معهم. حتى لو كنت لا ترغب في التورط مع شخص ما، حاول زراعة عادة احتضان الناس من حولك. لأنّ الأصدقاء هم المخلوقات التي لا نشترك معها في قطرة دم، لكنّهم يحظون بأقرب مكان في قلوبنا. فعندما تتشارك الضحك والمحادثات الصريحة مع مجموعة من الأقران المجانين، ستشعر بالسعادة.

وكذلك قد نشك بقدراتنا أحيانا،ً لكنّ أصدقاءنا في تلك اللحظات الأكثر صعوبة في عملك، سوف يقفون بجانبك ويؤمنون بقدراتك ويلهمونك الثقة بذاتك مجددا.ً فإنّ بيئة العمل الصحّية المليئة بالأشخاص الإيجابيين هي واحدة من أهم العوامل التي تدفع الموظف إلى البقاء سعيداً منتجا.ً

-5 اهتم بساعات النوم جيِّداً

هل تشعر دائماً بالاستياء بعد الاستيقاظ في الصباح؟ هل تشعر بالنعاس أثناء العمل في مكتبك؟ إذا كانت الإجابة بنعم. يجب أن تأخذ نوماً سليماً لمدّة لا تقل عن ثماني ساعات لتجعل جسمك يشعر بالانتعاش والتجديد، لأنّ جسم متعب يساوي عقل متعب، وعقل جديد يتناسب طردياً مع الذات السعيدة، لذا إذا كنت تعيش حياة مزدحمة للغاية، فعندئذ دعونا نأخذ نذراً بعدم تجاهل النوم الجيِّد.

-6 ترك الأشياء

قد تواجهك عدّة تحدّيات في عملك، لكنّ هذا لا يعني أنّها نهاية كلّ شيء، وفي كثير من الأحيان سيتم توبيخك من قبل رئيسك في العمل، ولكن حاول بقدر الإمكان ترك التفكير في الأُمور التي تزعجك والتركيز على الأشياء الإيجابية لتكون موظفاً سعيداً وتتفادى الإحباط.

-7 سامح بسرعة

الحياة قصيرة، لذا استغل شجاعتك في إغفال أخطاء الآخرين والمضي قدما،ً لأنّ الغفران هو قرار لترك الأُمور السلبية والأفكار الانتقامية. وكذلك فإنّ القلب الأشجع هو الذي يعفو عن الآخرين بسرعة. لذا كن لطيفاً وعطوفاً وموظفاً محبوباً من الجميع.

غالباً ما تستغرق مسامحة الآخرين وقتا،ً ولكن حاول ممارسة ذلك لتعيش حياة خالية من الإجهاد.

فكلّما كنت تغفر للآخرين، كلّما أطلقت نفسك من أغلال الأحقاد، وإذا كنت لا تمارس المغفرة، فقد تكون الشخص الذي يدفع الثمن غالبا،ً ومن خلال تبنّي المغفرة، يمكنك أيضاً احتضان السلام والأمل والامتنان والفرح.

-8 كن أكثر سخاءً

دعم الأقران هو عنصر أساسي للحفاظ على نفسك والآخرين سعداء في مكان العمل. فعندما تفتح قلبك للآخرين، فإنّهم سيفعلون نفس الشيء بالنسبة لك، لذا احرص على اتّخاذ المبادرة لتقديم الدعم من خلال توفير المعرفة والأفكار والخبرات مع نزلاء مكتبك، وسوف تساعدك عروضك القيمة في كسب ثقة زملائك وستجعلك في النهاية سعيدا.ً

وفي النهاية، هناك مقولة مشهورة تقول «حبّ ما تعمل حتى تعمل ما تحبّ». لذا، حتى إن لم تكن وظيفتك الحالية هي وظيفة أحلامك يمكنك اعتبارها سبيلاً لتصل إلى حلمك، فاجتهد فيها وابذل قصارى جهدك، وحاول البحث عن المواطن الإيجابية في كلِّ شيء.